## **Task**

When you sign up, your Level : 1 Task will be automatically activated.You can also get Additional bonus by completing tasks at the given time. You can get timing details in Task > Activated Task. As soon as your task is completed, your next task will be activated automatically and details about additional task bonus and additional task time will be displayed after the task is started.

Step 1: Login into the user's dashboard and Click on the Task.

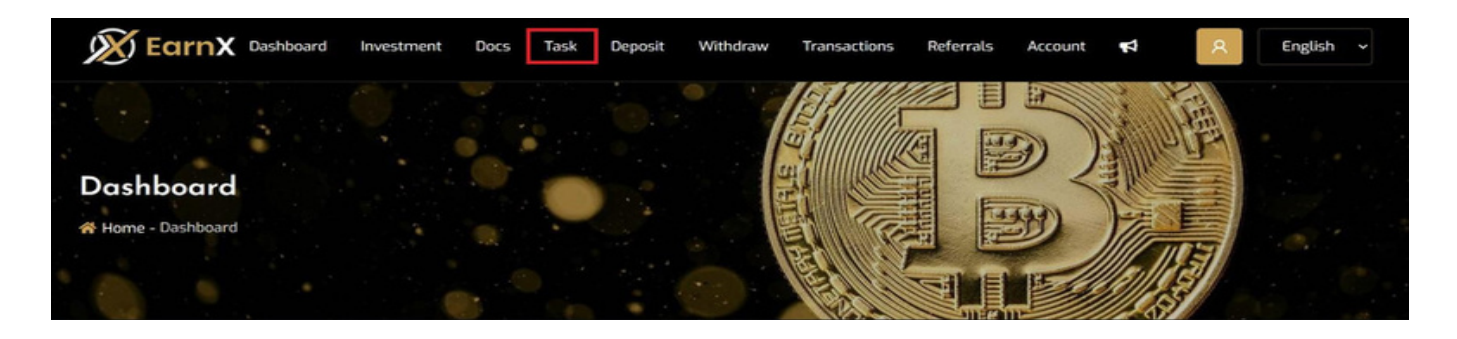

Step 2:Initially, your level 1 task is already activated.

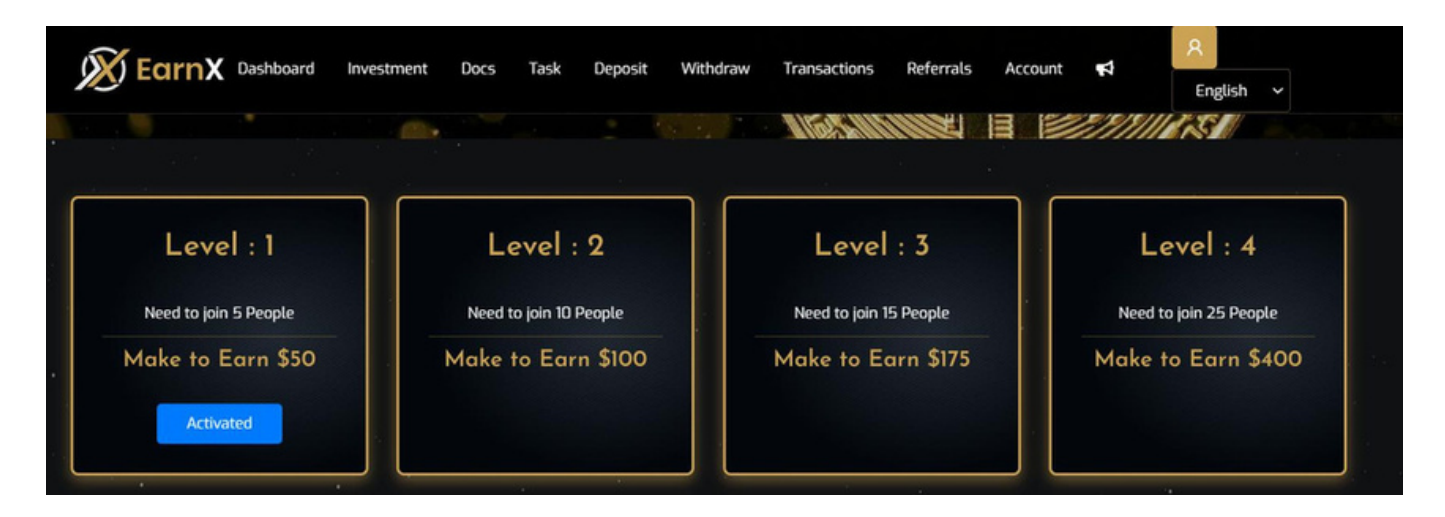

## Step 3:More details about task

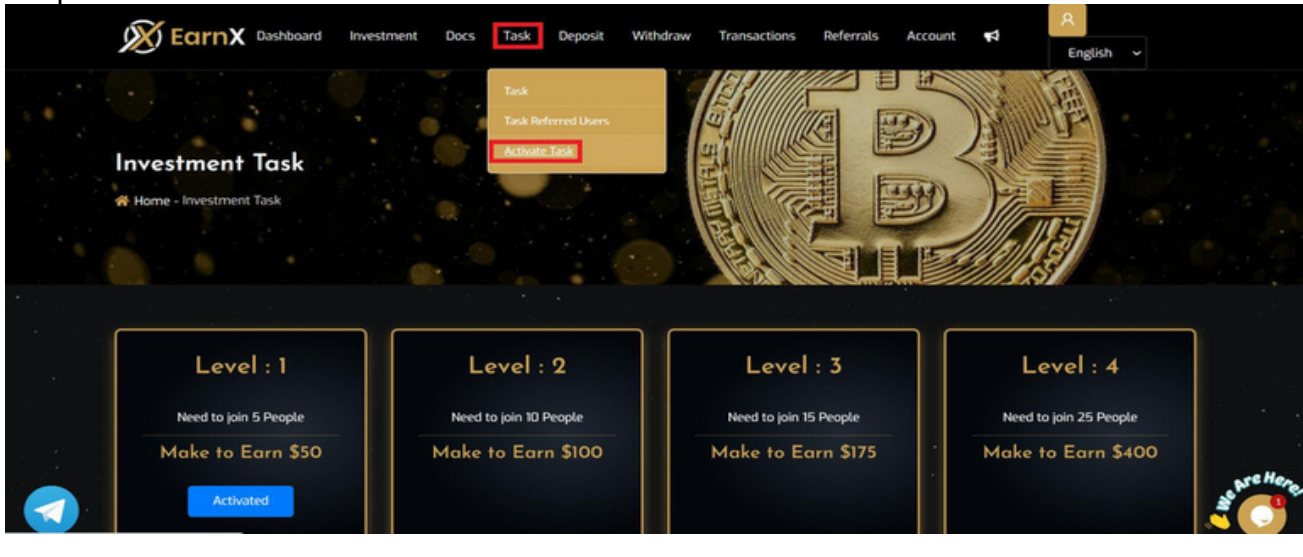

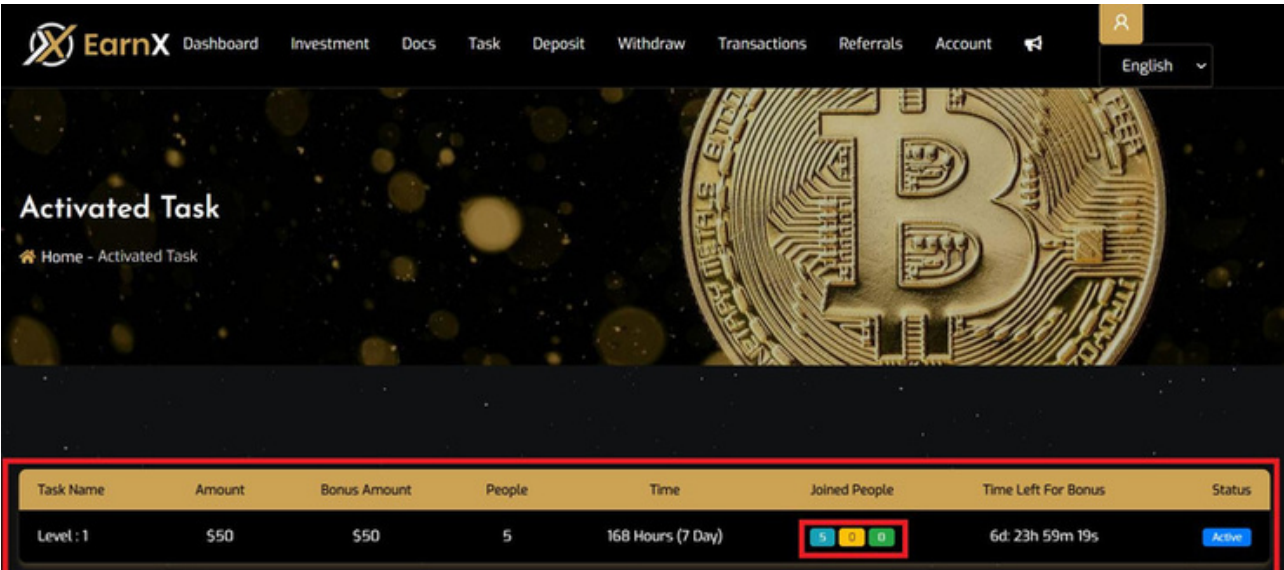

Here, the Blue colour indicates the number of users you have to refer to complete the task.

The Yellow colour indicates the number of users you have referred to EarnX.

The Green colour indicates the users who have successfully registered and invested in any plan.

# Step 4:Additional bonus

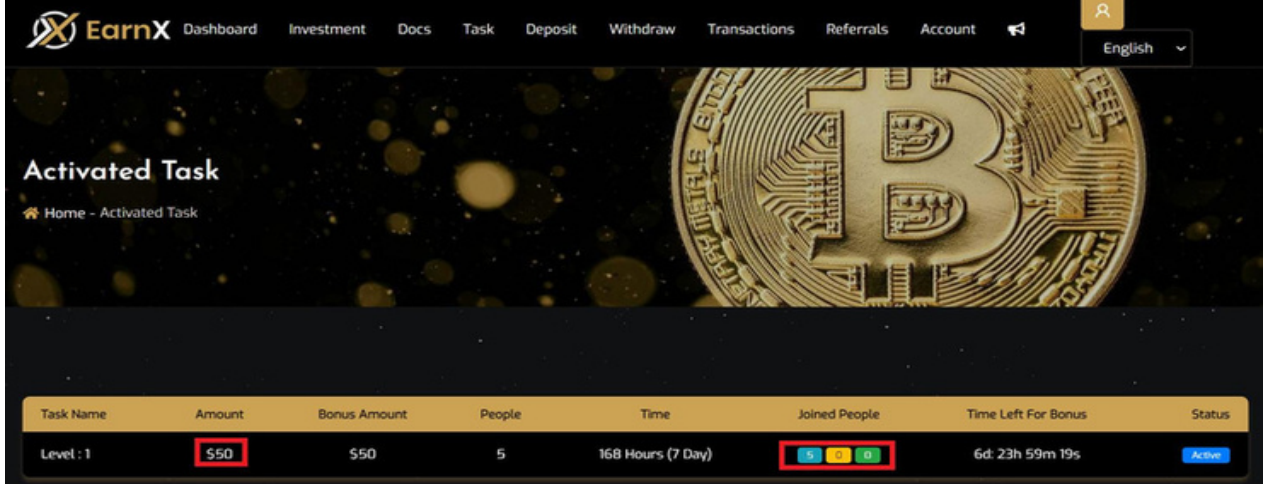

Once your task is activated, you can see timer details from Task > Active Task. If you finish the task by the deadline, you will be given the actual Task Bonus + Extra Task Bonus. You can get additional bonus amount details in the bonus amount in the red box.

For Example : Here if you complete task in 6 days 23 hours and 40 minutes then you will get actual task bonus 10\$ + Additional task bonus 20\$ = 30\$

#### FAQ 1: What is the task?

You will be assigned a task to refer people to EarnX. If you successfully complete a task in a given time, you will get a task bonus + additional bonus, and if you cannot complete it in a given time, you will get only a task bonus.

## FAQ 2: What exactly is the additional bonus and time?

Additional time is the amount of time given to complete a task in order to be eligible to get additional bonus.

Additional bonus is the amount of bonus given to you for completing a task at a given time.

### FAQ 3: What if my additional bonus time is over?

If your first task is running and your additional bonus time is over, then you can collect your actual task bonus, but you cannot collect an additional bonus for that specific task. You will also be able to get an additional bonus for a new task that is activated after the completion of the previous one.